#### Foundation for Inference Part 2

DATA 606 - Statistics & Probability for Data Analytics

Jason Bryer, Ph.D. and Angela Lui, Ph.D.

March 9, 2022

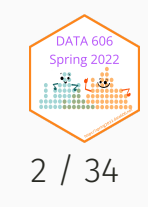

### Data Project Proposal

Due October 31<sup>st</sup>ish Select a dataset that interests you. For the proposal, you need to answer the questions below.

- Research question
- What type of statistical test do you plan to do (e.g. t-test, ANOVA, regression, logistic regression, chi-squared, etc.)
- What are the cases, and how many are there?
- Describe the method of data collection.
- What type of study is this (observational/experiment)?
- Data Source: If you collected the data, state self-collected. If not, provide a citation/link.
- Response: What is the response variable, and what type is it (numerical/categorical)?
- Explanatory: What is the explanatory variable(s), and what type is it (numerical/categorical)?
- Relevant summary statistics

More information including template and suggested datasets located here: <https://fall2021.data606.net/assignments/project/>

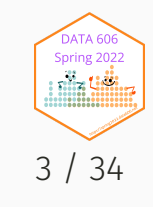

#### One Minute Paper Results

#### **What was the most important thing you learned during this class?**

## NULL

#### **What important question remains unanswered for you?**

## NULL

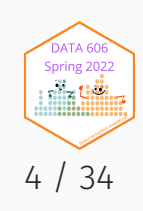

## Population Distribution (Uniform)

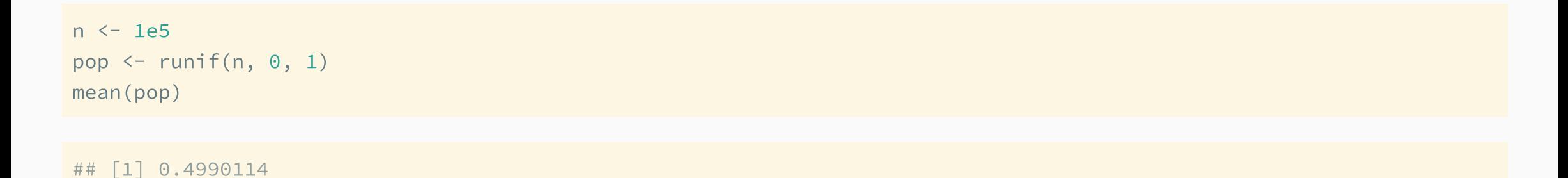

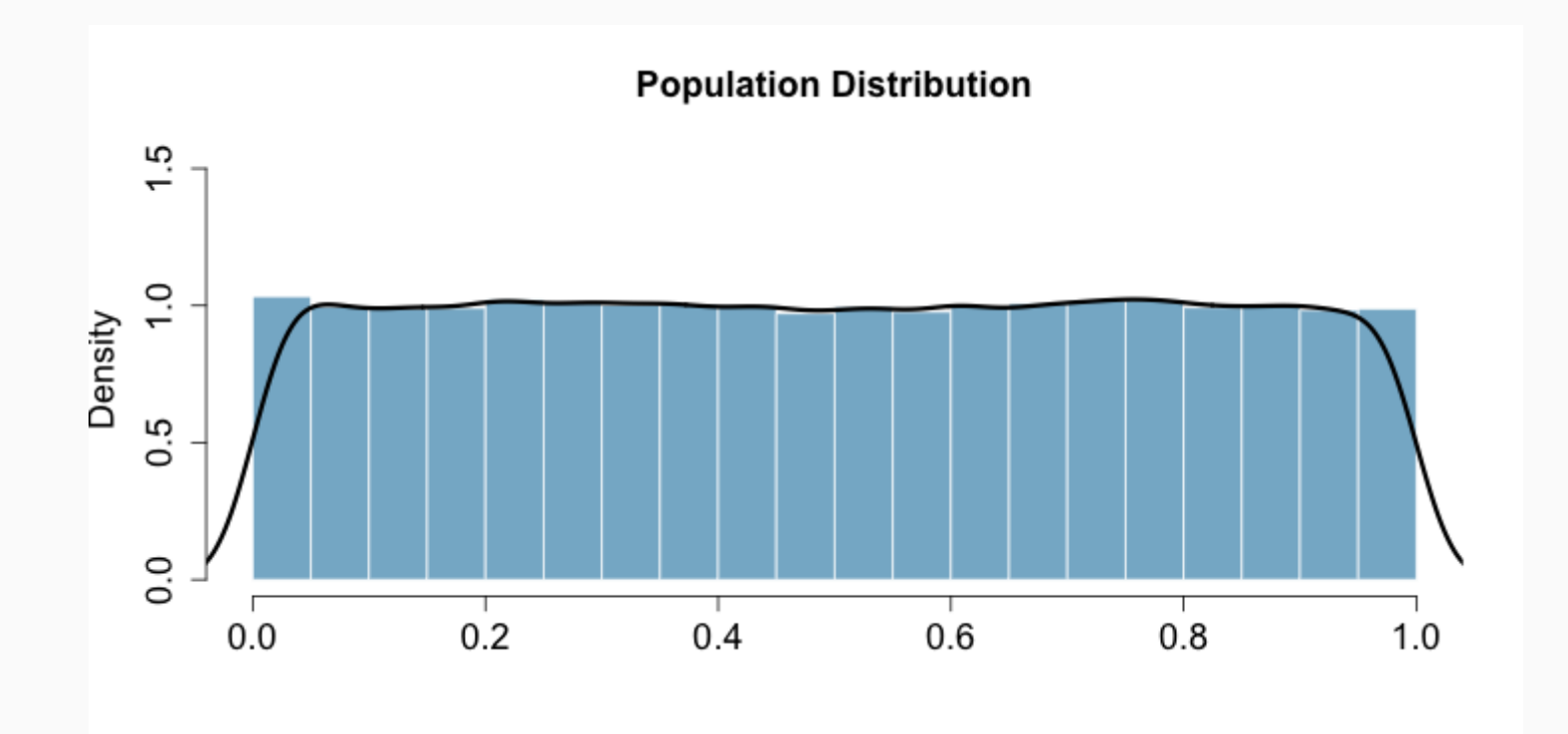

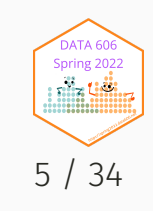

# Random Sample (n=30)

samp2 <- sample(pop, size=30) mean(samp2)

## [1] 0.5086801

hist(samp2)

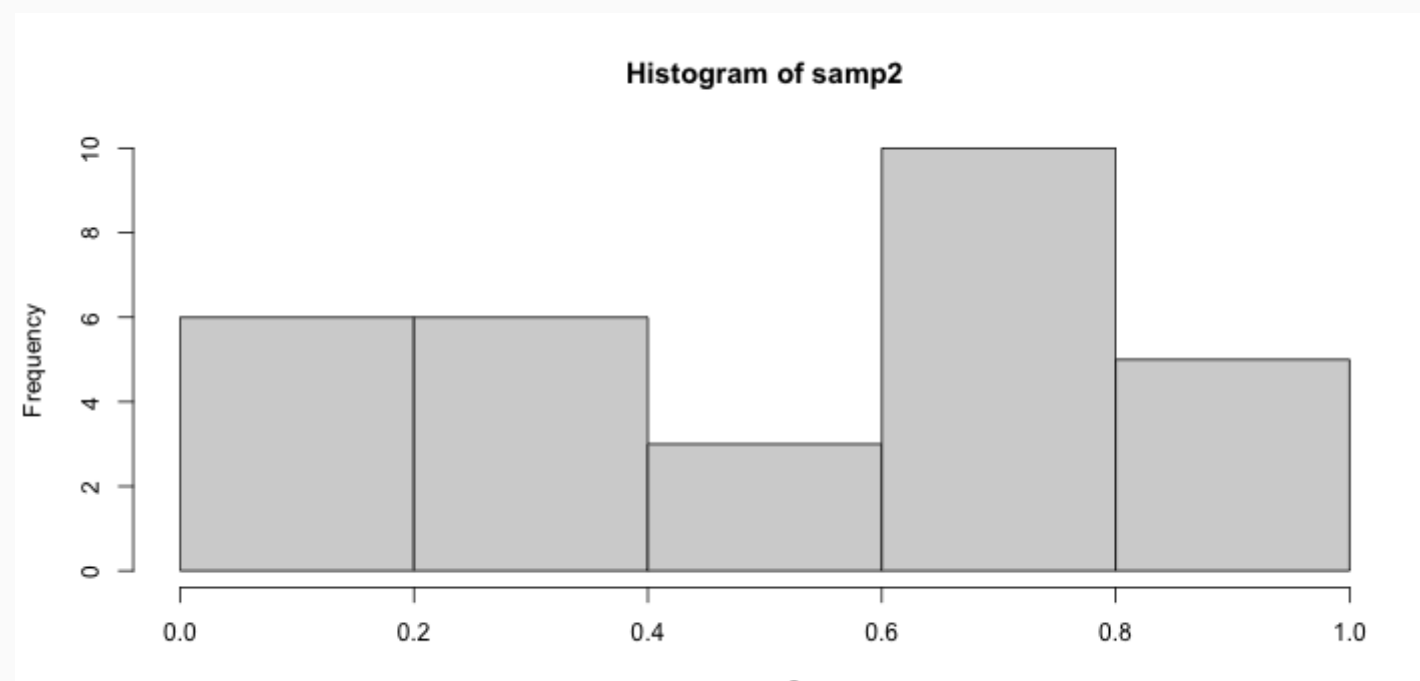

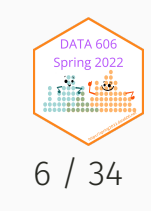

# Null Hypothesis Testing

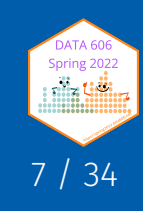

# Hypothesis Testing

- We start with a null hypothesis ( $H_0$  ) that represents the status quo.
- We also have an alternative hypothesis (  $H_A$  ) that represents our research question, i.e. what we're testing for.
- We conduct a hypothesis test under the assumption that the null hypothesis is true, either via simulation or traditional methods based on the central limit theorem.
- If the test results suggest that the data do not provide convincing evidence for the alternative hypothesis, we stick with the null hypothesis. If they do, then we reject the null hypothesis in favor of the alternative.

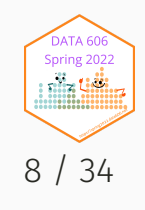

# Hypothesis Testing (using CI)

 $H_0$ : The mean of samp2 = 0.5

 $H_A$ : The mean of samp2  $\neq 0.5$ 

Using confidence intervals, if the *null* value is within the confidence interval, then we *fail* to reject the *null* hypothesis.

```
(samp2.ci \leq c(mean(samp2) - 2 * sd(samp2) / sqrt(length(samp2)),mean(samp2) + 2 * sd(samp2) / sqrt(length(samp2)))
```

```
## [1] 0.4001804 0.6171798
```
Since 0.5 fall within 0.4001804, 0.6171798, we *fail* to reject the null hypothesis.

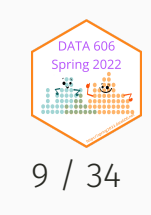

# Hypothesis Testing (using *p*-values)

$$
\bar{x} \sim N\left ( mean = 0.49, SE = \frac{0.27}{\sqrt{30} = 0.049}\right )
$$

$$
Z=\frac{\bar{x}-null}{SE}=\frac{0.49-0.50}{0.049}=-.204081633
$$

 $pnorm(-.204) * 2$ 

## [1] 0.8383535

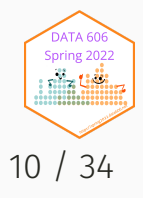

# Hypothesis Testing (using *p*-values)

DATA606::normal\_plot(cv =  $c(.204)$ , tails = 'two.sided')

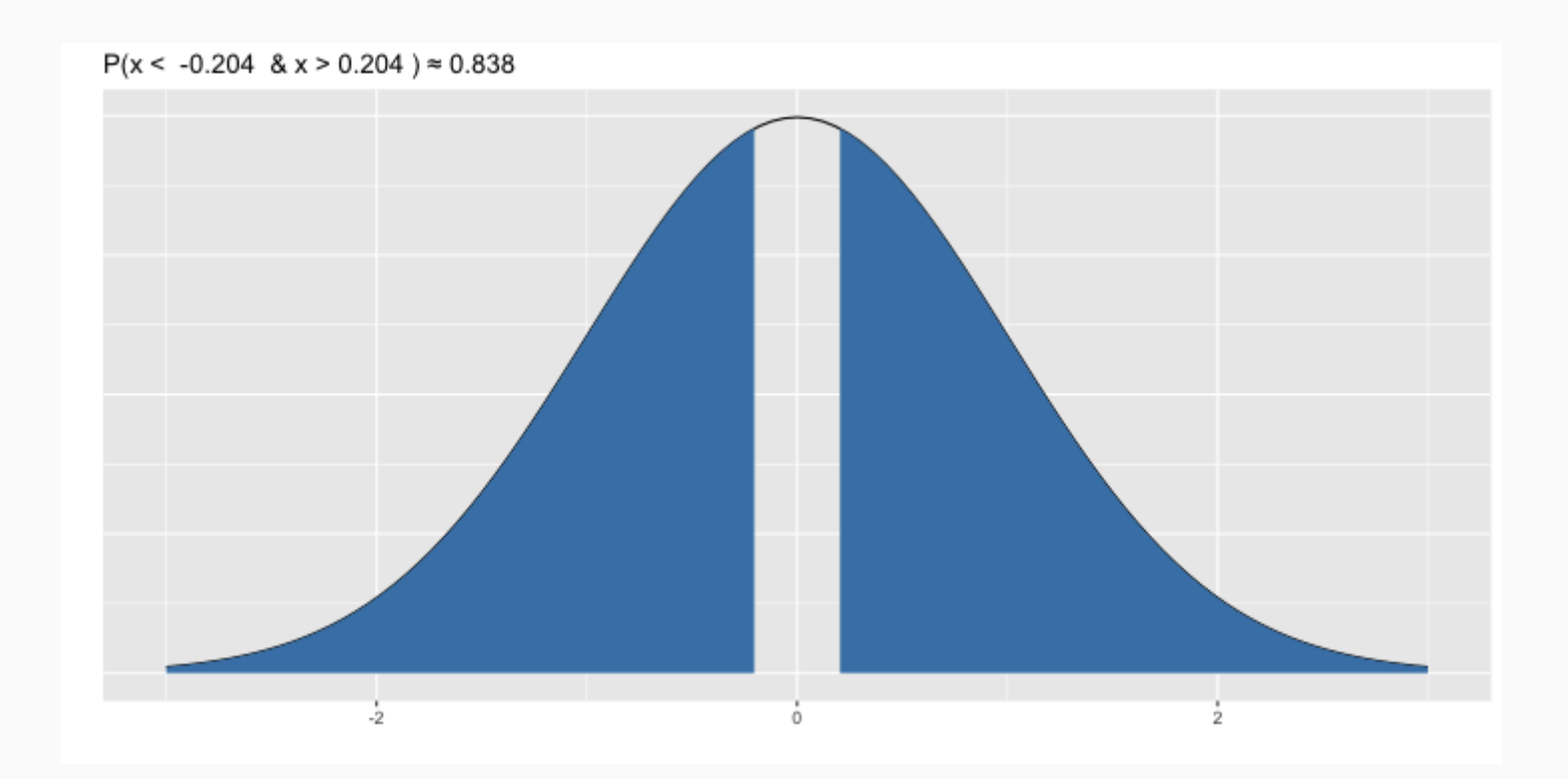

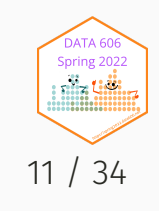

## Type I and II Errors

There are two competing hypotheses: the null and the alternative. In a hypothesis test, we make a decision about which might be true, but our choice might be incorrect.

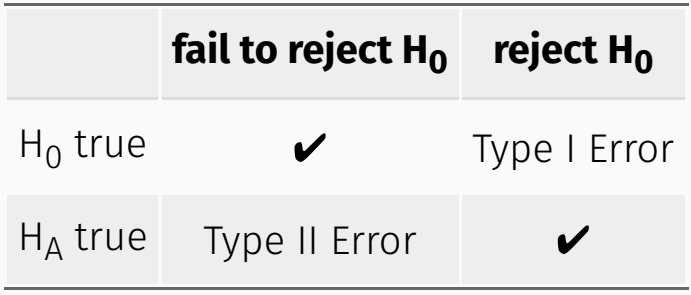

- Type I Error: **Rejecting** the null hypothesis when it is **true**.
- Type II Error: **Failing to reject** the null hypothesis when it is **false**.

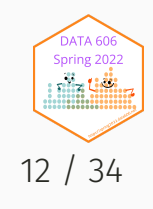

# Hypothesis Test

If we again think of a hypothesis test as a criminal trial then it makes sense to frame the verdict in terms of the null and alternative hypotheses:

- H<sub>0</sub> : Defendant is innocent
- $H_{\Delta}$  : Defendant is guilty

Which type of error is being committed in the following circumstances?

Declaring the defendant innocent when they are actually guilty

Type 2 error

Declaring the defendant guilty when they are actually innocent

Type 1 error

Which error do you think is the worse error to make?

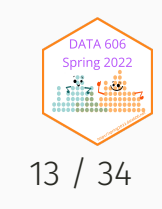

## Null Distribution

(cv <- qnorm(0.05, mean=0, sd=1, lower.tail=FALSE))

## [1] 1.644854

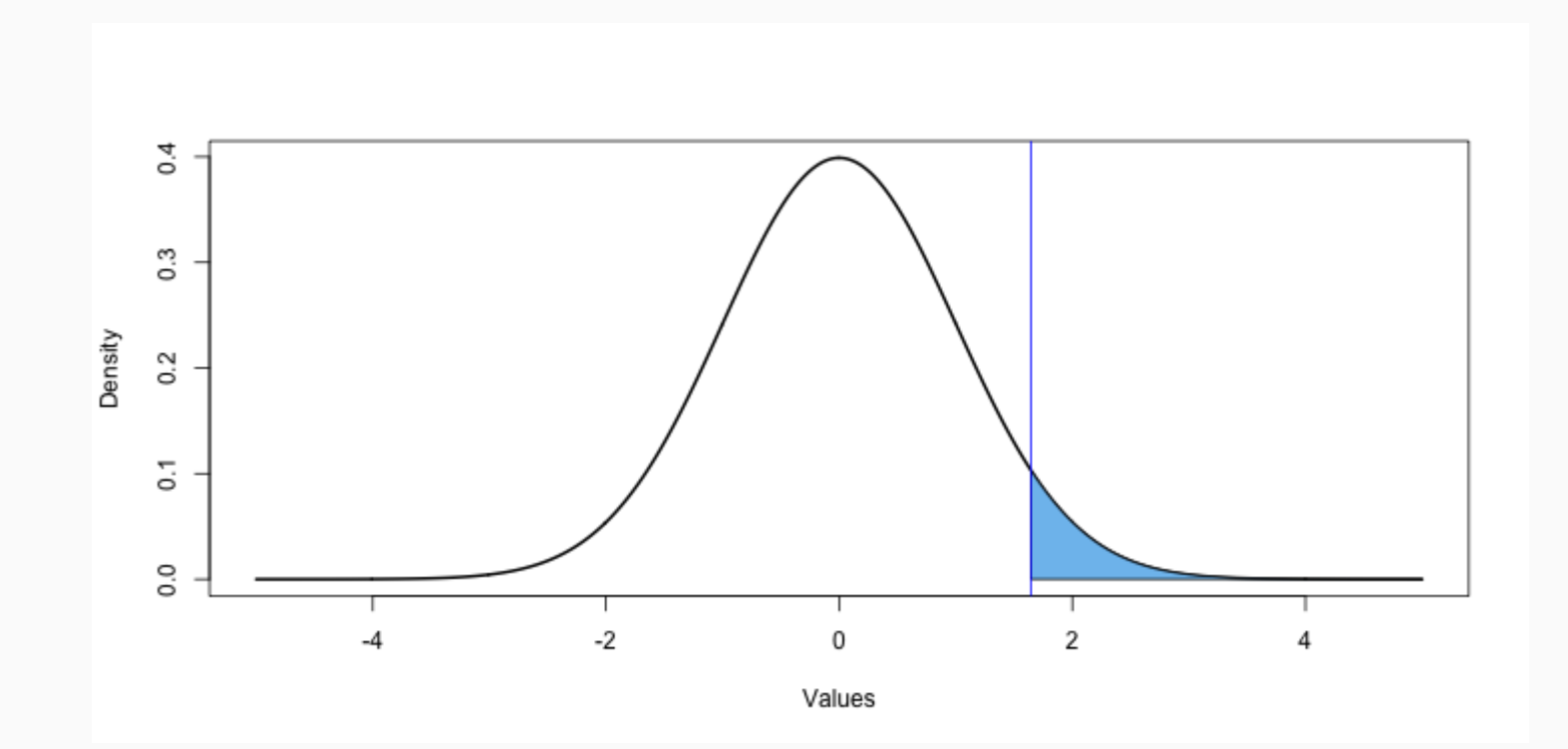

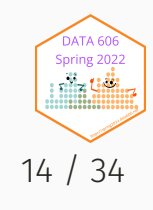

## Alternative Distribution

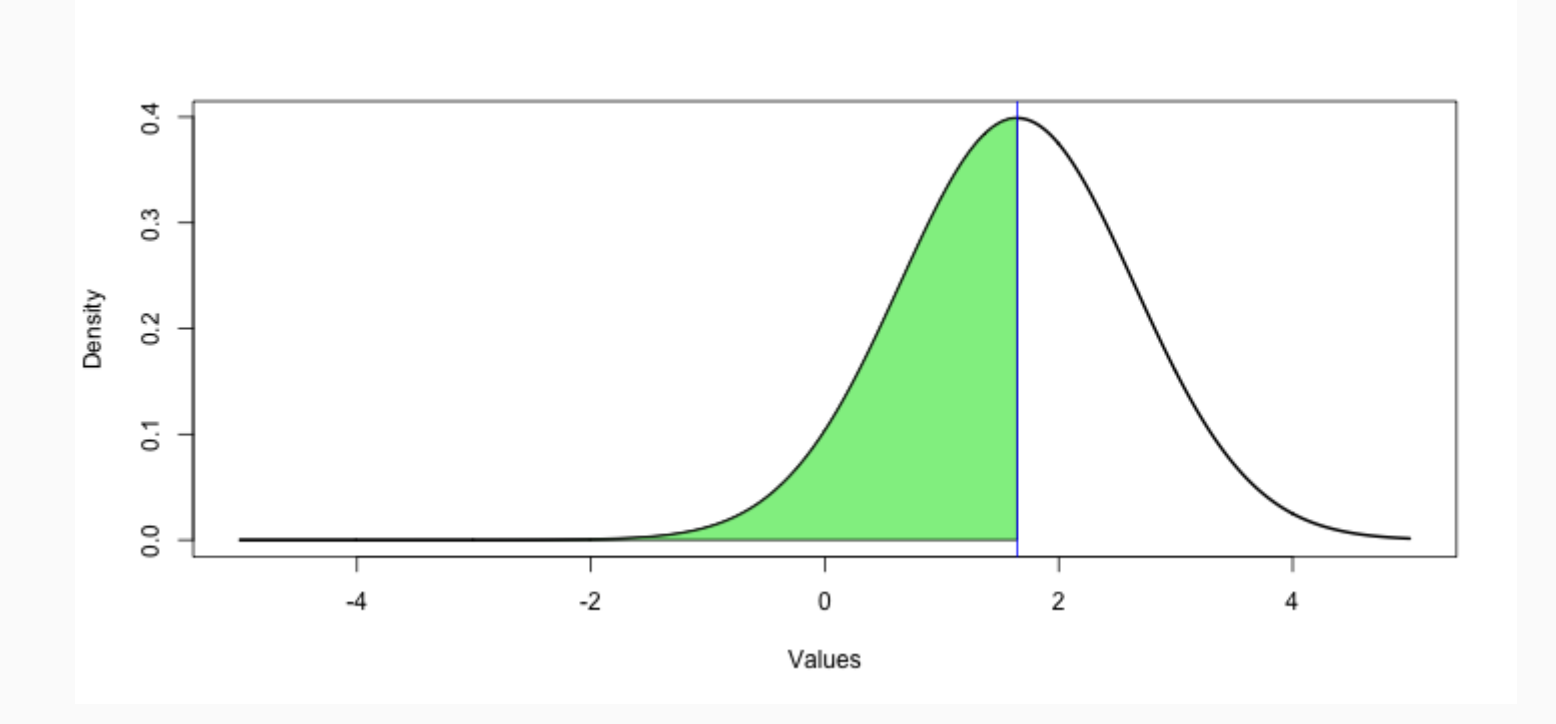

pnorm(cv, mean=cv, lower.tail = FALSE)

## [1] 0.5

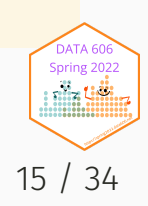

# Another Example (mu = 2.5)

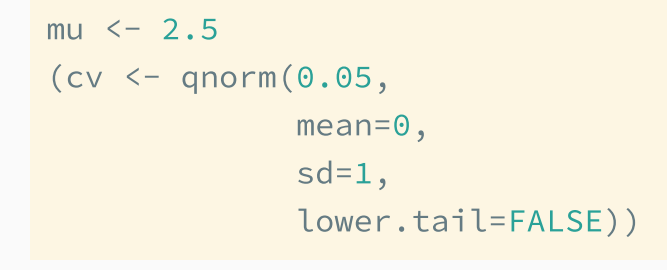

## [1] 1.644854

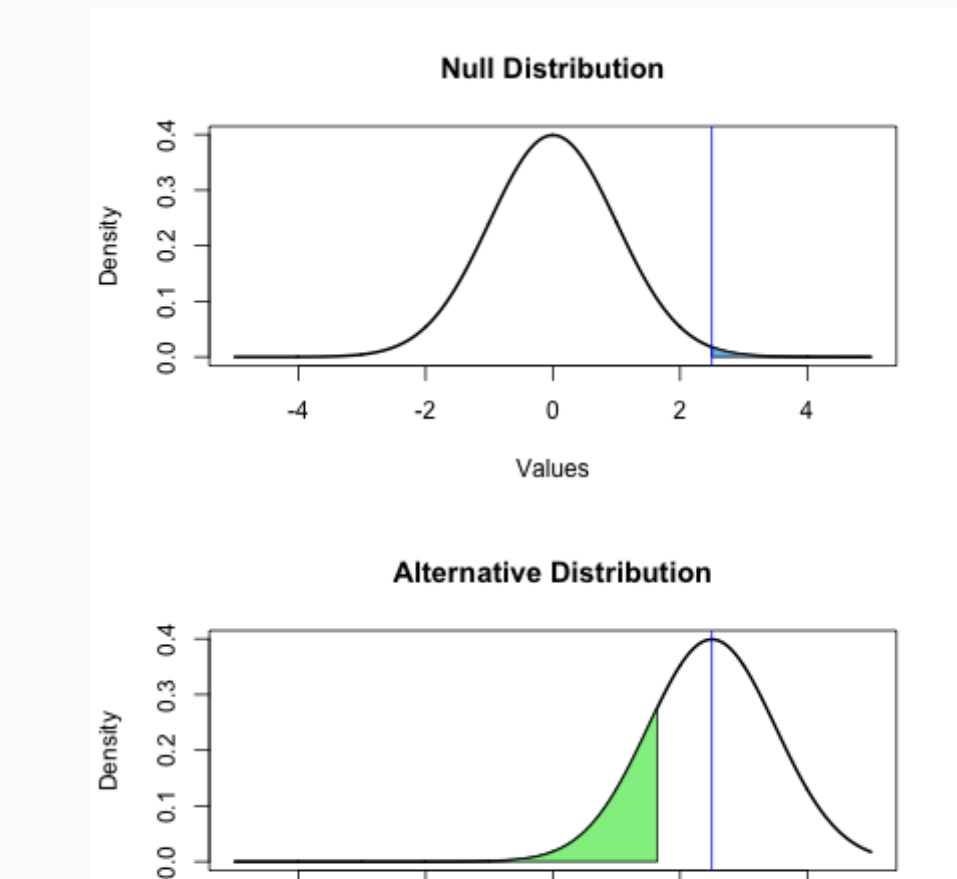

 $-2$ 

-4

 $\overline{2}$ 

0

Values

4

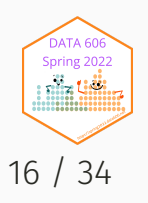

## Numeric Values

#### Type I Error

pnorm(mu, mean=0, sd=1, lower.tail=FALSE)

## [1] 0.006209665

#### Type II Error

pnorm(cv, mean=mu, lower.tail = TRUE)

## [1] 0.1962351

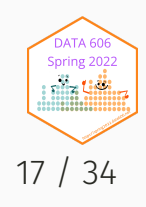

# Shiny Application

Visualizing Type I and Type II errors: <https://bcdudek.net/betaprob/>

# Why p < 0.05?

Check out this page: <https://r.bryer.org/shiny/Why05/>

See also:

Kelly M. *Emily Dickinson [and monkeys](http://www.acsu.buffalo.edu/~grant/5pcMarkKelley.pdf) on the stair Or: What is the significance of the 5% significance level?* Significance 10:5. 2013.

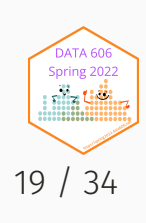

# Statistical vs. Practical Significance

- Real differences between the point estimate and null value are easier to detect with larger samples.
- However, very large samples will result in statistical significance even for tiny differences between the sample mean and the null value (effect size), even when the difference is not practically significant.
- This is especially important to research: if we conduct a study, we want to focus on finding meaningful results (we want observed differences to be real, but also large enough to matter).
- The role of a statistician is not just in the analysis of data, but also in planning and design of a study.

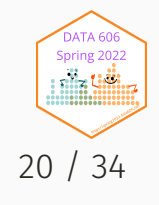

# Bootstrapping

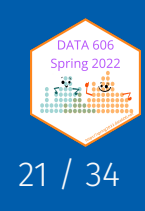

## Bootstrapping

- First introduced by Efron (1979) in *[Bootstrap](https://projecteuclid.org/euclid.aos/1176344552) Methods: Another Look at the Jackknife*.
- Estimates confidence of statistics by resampling *with* replacement.
- The *bootstrap sample* provides an estimate of the sampling distribution.
- The boot R package provides a framework for doing bootstrapping: <https://www.statmethods.net/advstats/bootstrapping.html>

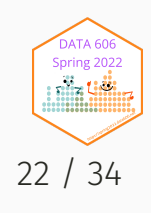

# Bootstrapping Example (Population)

Define our population with a uniform distribution.

 $n \leftarrow 1e5$ pop  $\le$  runif(n, 0, 1) mean(pop)

## [1] 0.4984271

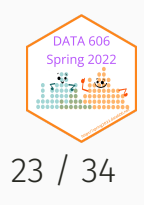

# Bootstrapping Example (Sample)

We observe one random sample from the population.

sampl  $\leq$  sample(pop, size = 50)

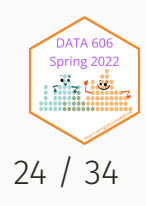

# Bootsrapping Example (Estimate)

```
boot.samples <- numeric(1000) # 1,000 bootstrap samples
for(i in seq_along(boot.samples)) {
   tmp <- sample(samp1, size = length(samp1), replace = TRUE)
   boot.samples[i] <- mean(tmp)
```
head(boot.samples)

}

## [1] 0.4577224 0.5202220 0.5106397 0.4871309 0.4624648 0.5007866

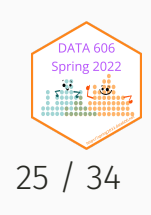

# Bootsrapping Example (Distribution)

```
d <- density(boot.samples)
h <- hist(boot.samples, plot=FALSE)
hist(boot.samples, main='Bootstrap Distribution', xlab="", freq=FALSE,
    ylim=c(0, max(d$y, h$density)+.5), col=COL[1,2], border = "white",
    cex.main = 1.5, cex. axis = 1.5, cex. lab = 1.5)
lines(d, lwd=3)
```
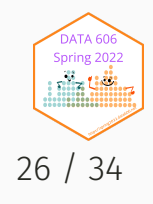

### 95% confidence interval

 $c(mean(boot.samples) - 1.96 * sd(boot.samples),$ mean(boot.samples) + 1.96 \* sd(boot.samples))

## [1] 0.4164288 0.5837527

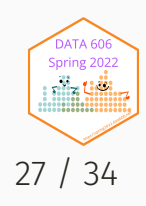

## Bootstrapping is not just for means!

```
boot.samples.median <- numeric(1000) # 1,000 bootstrap samples
for(i in seq_along(boot.samples.median)) {
    tmp <- sample(samp1, size = length(samp1), replace = TRUE)
    boot.samples.median[i] <- median(tmp) # NOTICE WE ARE NOW USING THE median FUNCTION!
}
head(boot.samples.median)
```
## [1] 0.5125796 0.3676660 0.5125796 0.5404895 0.5125796 0.5404895

#### 95% confidence interval for the median

```
c(mean(boot, samples, median) - 1.96 * sd(boot, samples, median),mean(boot.samples.median) + 1.96 * sd(boot.samples.median))
```
## [1] 0.3728934 0.6493538

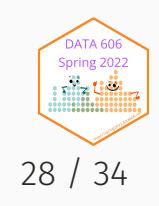

# Review

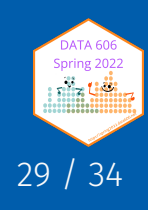

## Review: Sampling Distribution

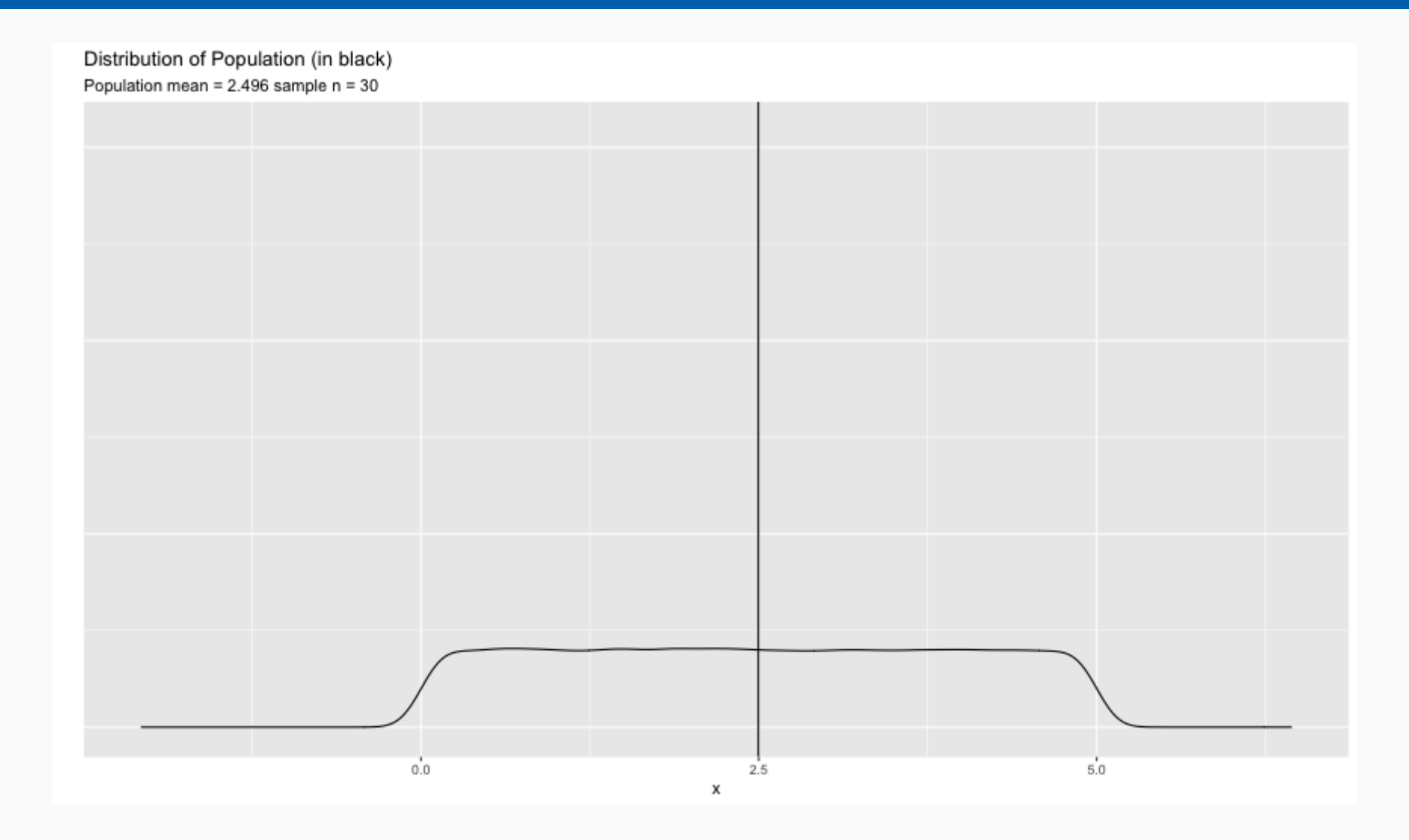

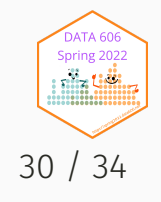

# Review: Sampling Distribution

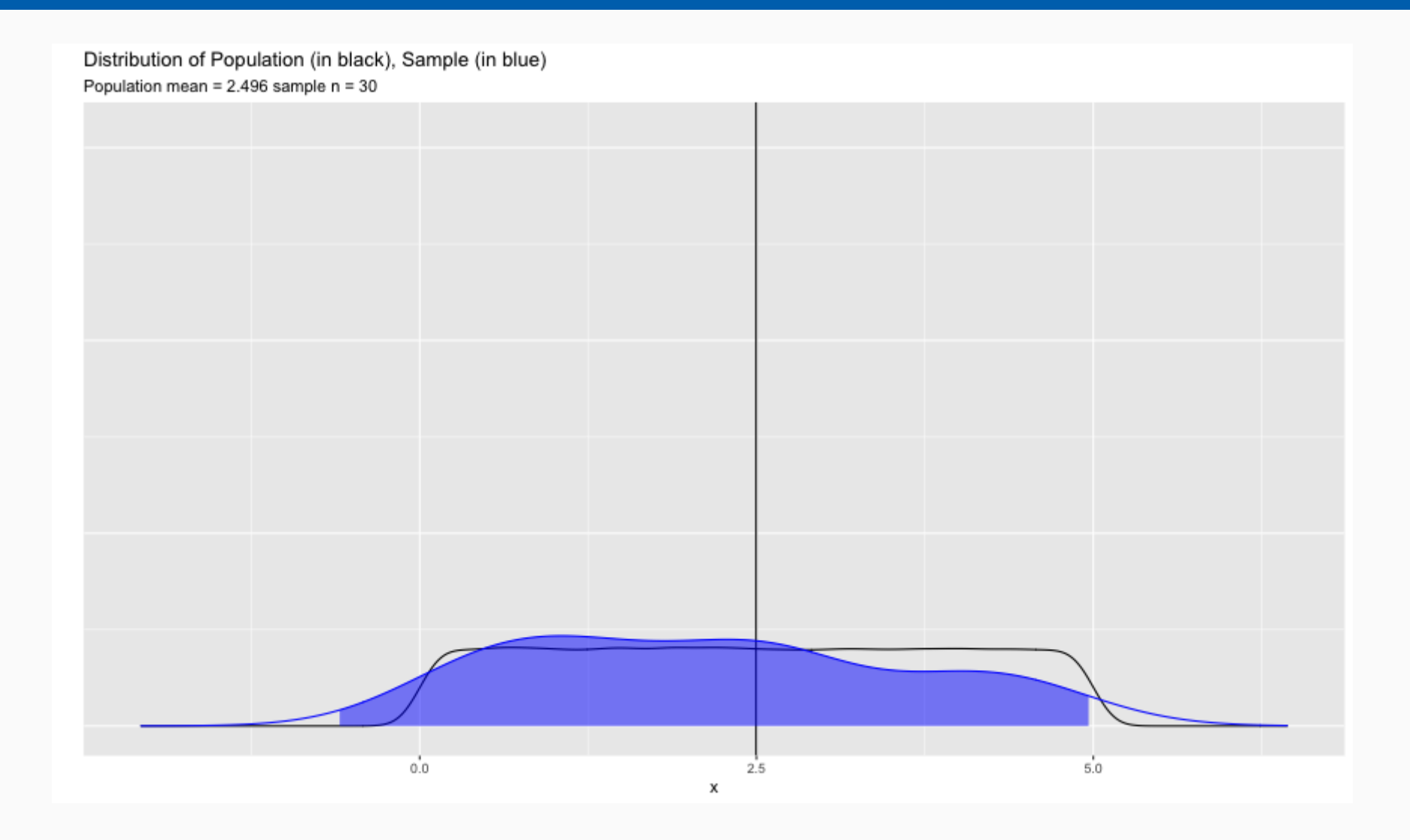

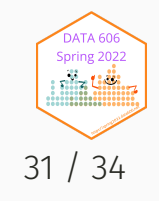

## Review: Sampling Distribution

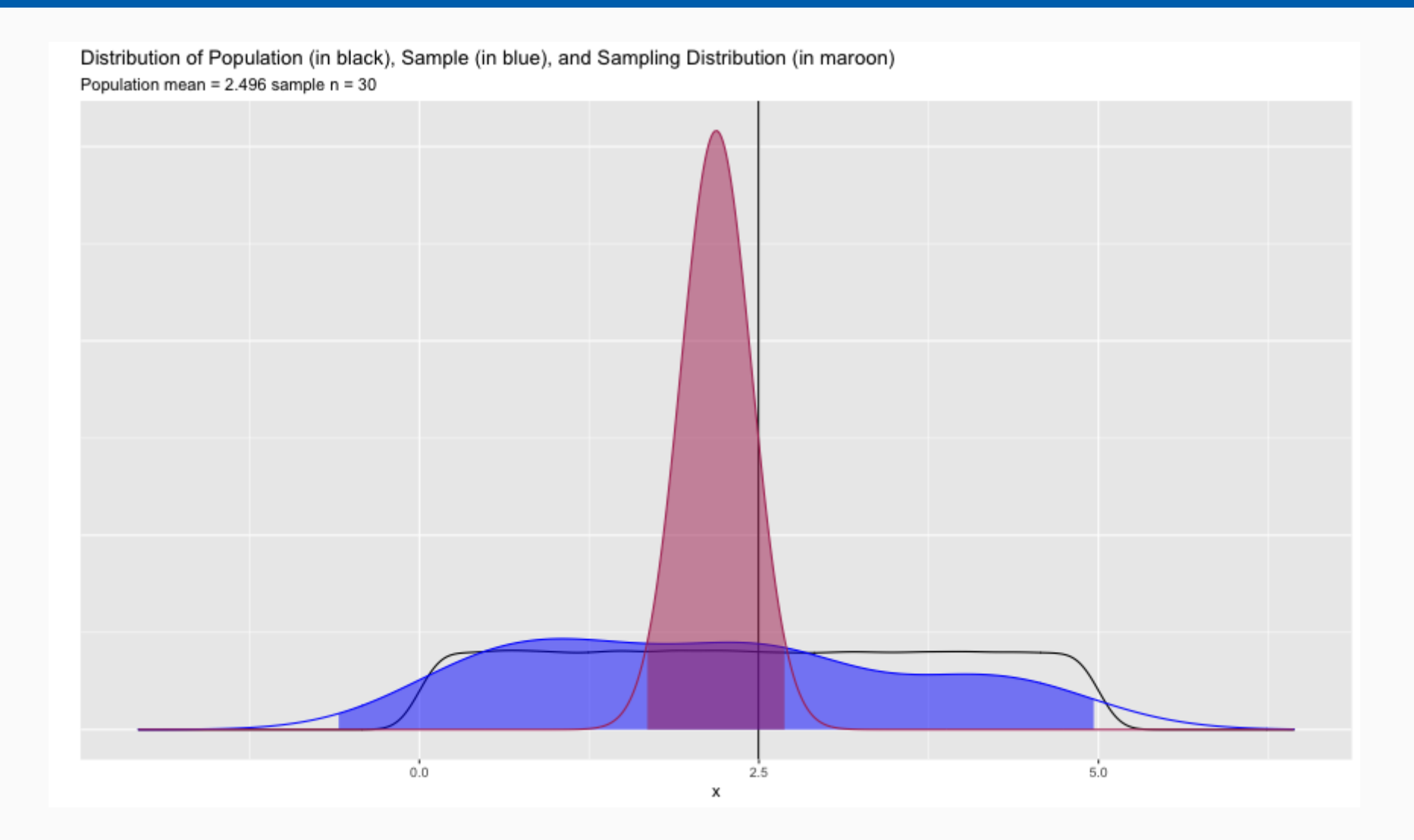

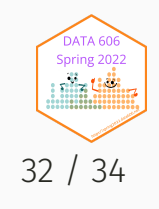

## Review: Add Bootstrap Distribution

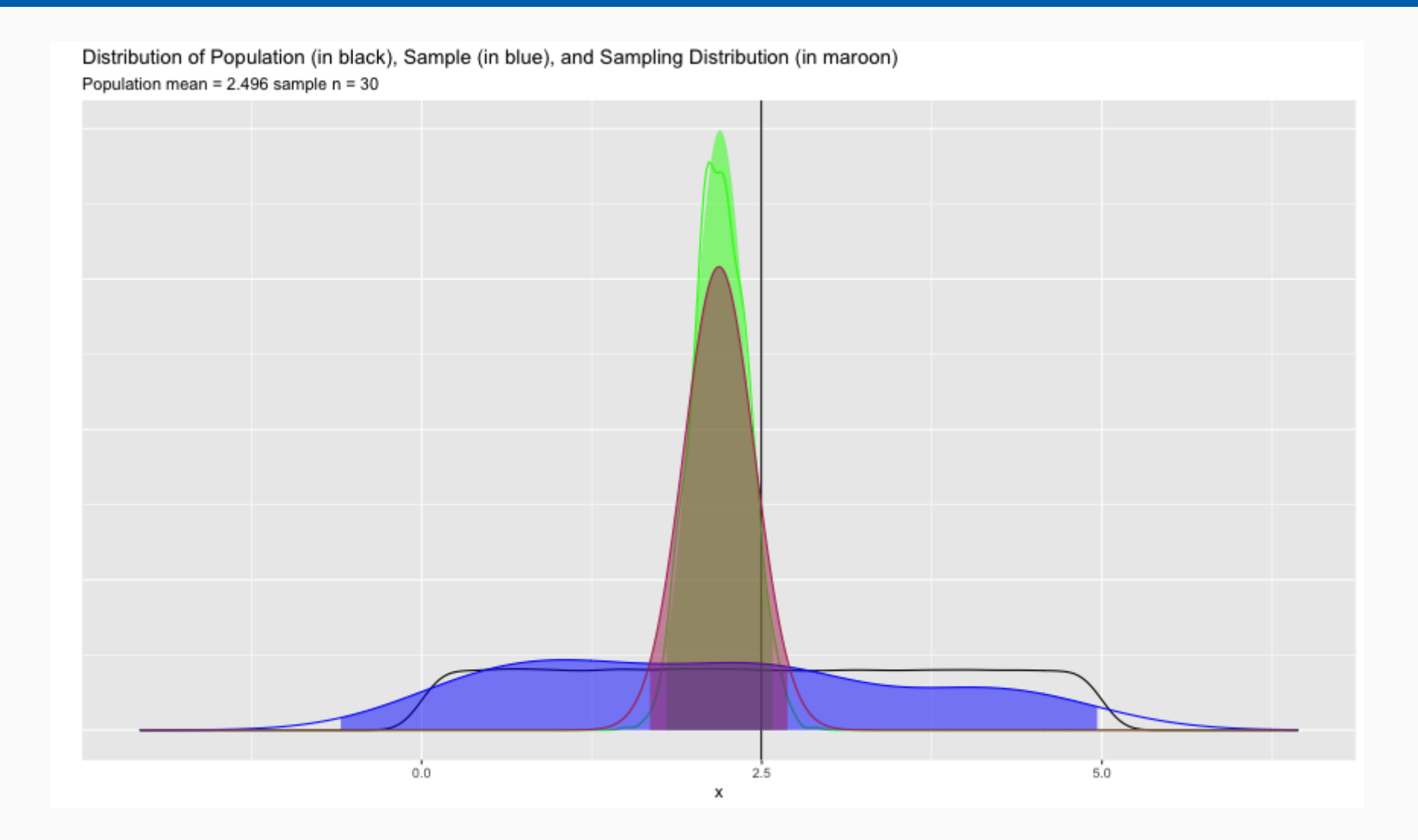

**DATA 60** Spring 2022 nila tiili 33 / 34

## Complete the one minute paper: <https://forms.gle/qxRnsCyydx1nf8sXA>

1. What was the most important thing you learned during this class?

2. What important question remains unanswered for you?

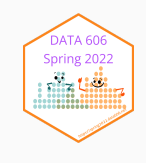